## Cálculo de límites usando la regla de L'Hopital (para algunas indeterminaciones)

## Ejercicio. Calcule

1.  $\lim_{x\to 0}$  $\left(-2x+e^{x}-e^{-x}\right)$ *x*−sin(*x*)  $\setminus$ 2.  $\lim_{x\to\infty}$ *x*  $2x + \log(x)^3$  $\setminus$ 3.  $\lim_{x\to 0}$  $\int e^{x} - e^{-x}$  $\sin(x)$  $\setminus$ 4. l´ım *x*→0 log(*x*+1)−sin(*x*)  $x \sin(x)$  $\setminus$ 5.  $\lim_{x\to 0}$  $\left(-x+\sin(x)\right)$  $x \sin(x)$  $\setminus$ 6. lím<br> $x \rightarrow \frac{\pi}{4}$  $\int \tan(x) - 1$ cos(2*x*)  $\setminus$ 7.  $\lim_{x \to 0^+}$  $\int e^{\frac{1}{x}}$ log(*x*)  $\setminus$ 8.  $\lim_{x\to 0}$  $\int e^x - e^{\sin(x)}$ *x* 3  $\setminus$ 9.  $\lim_{x\to 0}$  $\left(-2x + \cos(x) - e^{-2x}\right]$  $\sin^2(x)$  $\setminus$ 10.  $\lim_{x\to 1}$  $\int 1-\cos(2\pi x)$  $(x-1)^2$  $\setminus$ 

Solución

1. 
$$
\lim_{x \to 0} \left( \frac{-2x + e^{x} - e^{-x}}{x - \sin(x)} \right) = \text{Indt} \left[ \frac{0}{0} \right] \text{ L'Hôpital} = \lim_{x \to 0} \left( \frac{e^{x} - 2 + e^{-x}}{1 - \cos(x)} \right) =
$$
  
\n
$$
\text{Indt} \left[ \frac{0}{0} \right] \text{ L'Hôpital} = \lim_{x \to 0} \left( \frac{e^{x} - e^{-x}}{\sin(x)} \right) = \text{Indt} \left[ \frac{0}{0} \right] \text{ L'Hôpital} = \lim_{x \to 0} \left( \frac{e^{x} + e^{-x}}{\cos(x)} \right) =
$$
  
\n2. 
$$
\lim_{x \to \infty} \left( \frac{x}{2x + \log(x)^{3}} \right) = \text{Indt} \left[ \frac{\infty}{\infty} \right] \text{ L'Hôpital} = \lim_{x \to \infty} \frac{1}{2 + \frac{3\log(x)^{2}}{x}} = \lim_{x \to \infty} \left( \frac{x}{2x + 3\log(x)^{2}} \right)
$$
  
\n
$$
= \text{Indt} \left[ \frac{\infty}{\infty} \right] \text{ L'Hôpital} = \lim_{x \to \infty} \frac{1}{2 + \frac{6\log(x)}{x}} = \lim_{x \to \infty} \left( \frac{x}{2x + 6\log(x)} \right) = \text{Indt}
$$
  
\n
$$
\left[ \frac{\infty}{\infty} \right] \text{ L'Hôpital} = \lim_{x \to \infty} \frac{1}{2 + \frac{6}{x}} = \lim_{x \to \infty} \left( \frac{x}{2x + 6} \right) = \text{Indt} \left[ \frac{\infty}{\infty} \right] \text{ L'Hôpital} =
$$
  
\n
$$
\lim_{x \to 0} \frac{1}{2} = \frac{1}{2}
$$
  
\n3. 
$$
\lim_{x \to 0} \left( \frac{e^{x} - e^{-x}}{\sin(x)} \right) = \text{Indt} \left[ \frac{0}{0} \right] \text{ L'Hôpital} = \lim_{x \to 0} \left( \frac{e^{x} + e^{-x}}{2x + 6} \right) = 2
$$

4. 
$$
\lim_{x\to 0} \left( \frac{\log(x+1)-\sin(x)}{x \sin(x)} \right) = \text{Indt} \left[ \frac{0}{0} \right] \text{L'Hôpital} = \lim_{x\to 0} \left( \frac{-\cos(x) + \frac{1}{x+1}}{x \cos(x) + \sin(x)} \right)
$$
  
\n
$$
= \text{Indt} \left[ \frac{0}{0} \right] \text{L'Hôpital} = \lim_{x\to 0} \left( \frac{\sin(x) - \frac{1}{(x+1)^2}}{-x \sin(x) + 2 \cos(x)} \right) = -\frac{1}{2}
$$
  
\n5. 
$$
\lim_{x\to 0} \left( \frac{-x + \sin(x)}{\sin(x)} \right) = \text{Indt} \left[ \frac{0}{0} \right] \text{L'Hôpital} = \lim_{x\to 0} \left( \frac{\cos(x) - 1}{\cos(x) + \sin(x)} \right)
$$
  
\n
$$
= \text{Indt} \left[ \frac{0}{0} \right] \text{L'Hôpital} = \lim_{x\to 0} \left( -\frac{\sin(x)}{-x \sin(x) + 2 \cos(x)} \right) = 0
$$
  
\n6. 
$$
\lim_{x\to \frac{\pi}{4}} \left( \frac{\tan(x) - 1}{\cos(x)} \right) = \text{Indt} \left[ \frac{0}{0} \right] \text{L'Hôpital} = \lim_{x\to \frac{\pi}{4}} \left( \frac{-\tan^2(x) - 1}{2 \sin(x)} \right) =
$$
  
\n7. 
$$
\lim_{x\to 0^+} \left( \frac{e^{\frac{1}{x}}}{\log(x)} \right) = \text{Indt} \left[ \frac{\infty}{\infty} \right] \text{L'Hôpital} = \lim_{x\to 0^+} \left( -\frac{e^{\frac{1}{x}}}{x} \right) = \lim_{x\to 0^+} \left( -\frac{e^{\frac{1}{x}}}{x} \right) =
$$
  
\n8. 
$$
\lim_{x\to 0} \left( \frac{e^x - e^{\sin(x)}}{x^3} \right) = \text{Indt} \left[ \frac{0}{0} \right] \text{L'Hôpital} = \lim_{x\to 0} \left( \frac{e^x - e^{\sin(x)} \cos(x)}{3x^2
$$

## [www.picasa.org](http://www.picasa.org)

Esta obra está bajo una licencia [Creative Commons](https://creativecommons.org/licenses/by-sa/4.0/deed.es) ["Atribución-CompartirIgual 4.0 Internacional".](https://creativecommons.org/licenses/by-sa/4.0/deed.es)

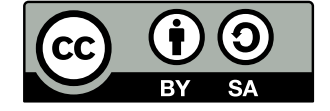